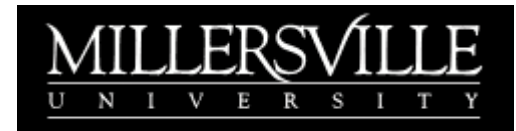

## PERMISSION TO ENROLL IN A CLASS

Use this form to receive permission from the faculty to enroll in a course that has restrictions; such as permission required, prerequisites, limited to majors or class level (Jr., Sr., etc.).

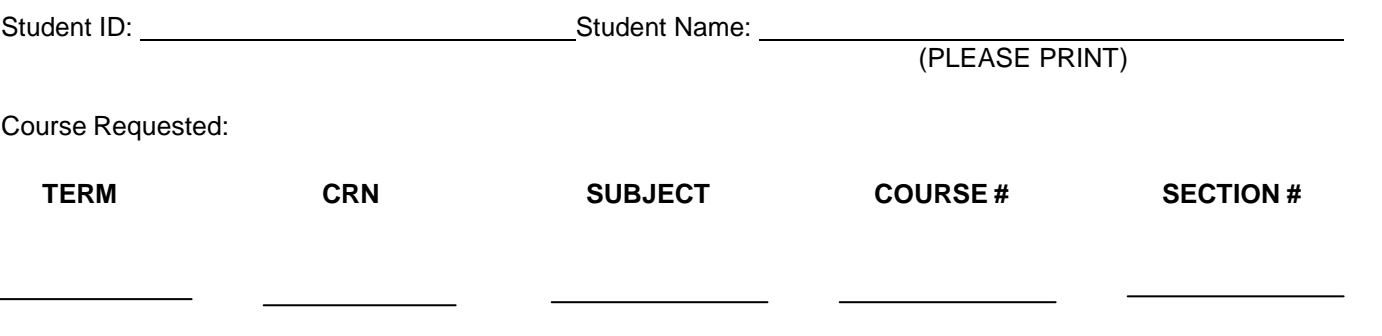

I understand that this student was not able to register for this course for one or more of the reasons checked below. I am authorizing the student to register in the course only if the class has not reached the maximum.

Course requires written permission Student has not met prerequisites Course is restricted to majors only Course is restricted to students at a certain class

Signature of faculty **Date** Date **Date** 

I understand that this **section is closed**; however, you may increase the maximum class size by one to add this student. *Signature of department chairperson required*.

Signature of department chairperson Date Date

level (senior, junior, etc.)

## *Please give completed form to the department secretary or chairperson for processing.*

*NOTE:*

- *Departments cannot register students. Students must register for the approved class via MAX.*
- *"Check your Registration Status" on MAX to see if the override was granted (available under the Registration menu).*
- *The permission(s) granted by this form also allow(s) a student to waitlist for a course currently restricted from them.*